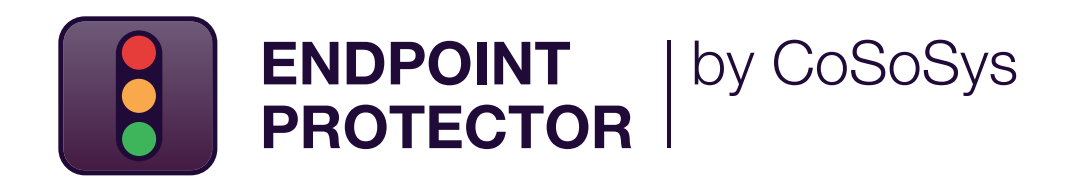

DATASHEET 5.5.0.0

# Líder da indústria de Prevenção Contra Perda de Dados (DLP)

Solução de segurança de nível empresarial para qualquer setor

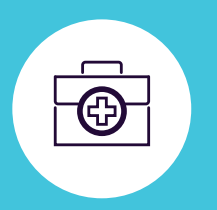

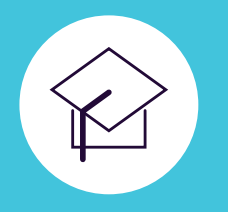

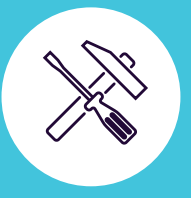

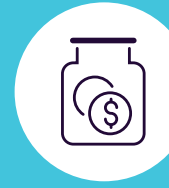

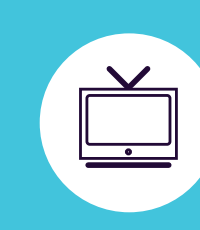

DLP para Windows, macOS e Linux

Protegendo a rede inteira

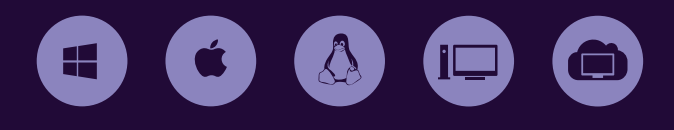

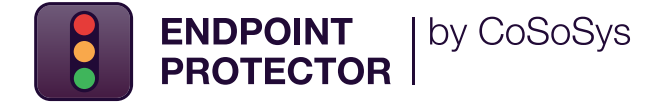

**Solução avançada de Prevenção Contra Perda de Dados (DLP) que põe fim a vazamentos e roubo de dados enquanto oferece controle de dispositivos de armazenamento portáteis e garantindo conformidade com os regulações de proteção de dados.**

Ele foi projetado para proteger dados confidenciais contra ameaças internas, mantendo a produtividade e tornando o trabalho mais conveniente, seguro e agradável.

**O Endpoint Protector é um software DLP de nível corporativo para computadores Windows, macOS e Linux, Thin Clients e soluções de Desktop como Serviço (DaaS). A solução é a escolha ideal para empresas que operam em redes com vários sistemas operacionais e possui um formato modular que lhes permite combinar as ferramentas certas para atender a necessidades específicas**

Ao implantá-lo, as organizações podem proteger as informações pessoais e atender aos requisitos de conformidade para regulamentos como o LGPD, GDPR, HIPAA, CCPA, PCI DSS, etc. Endpoint Protector também oferece proteção para a propriedade intelectual e segredos comerciais da empresa.

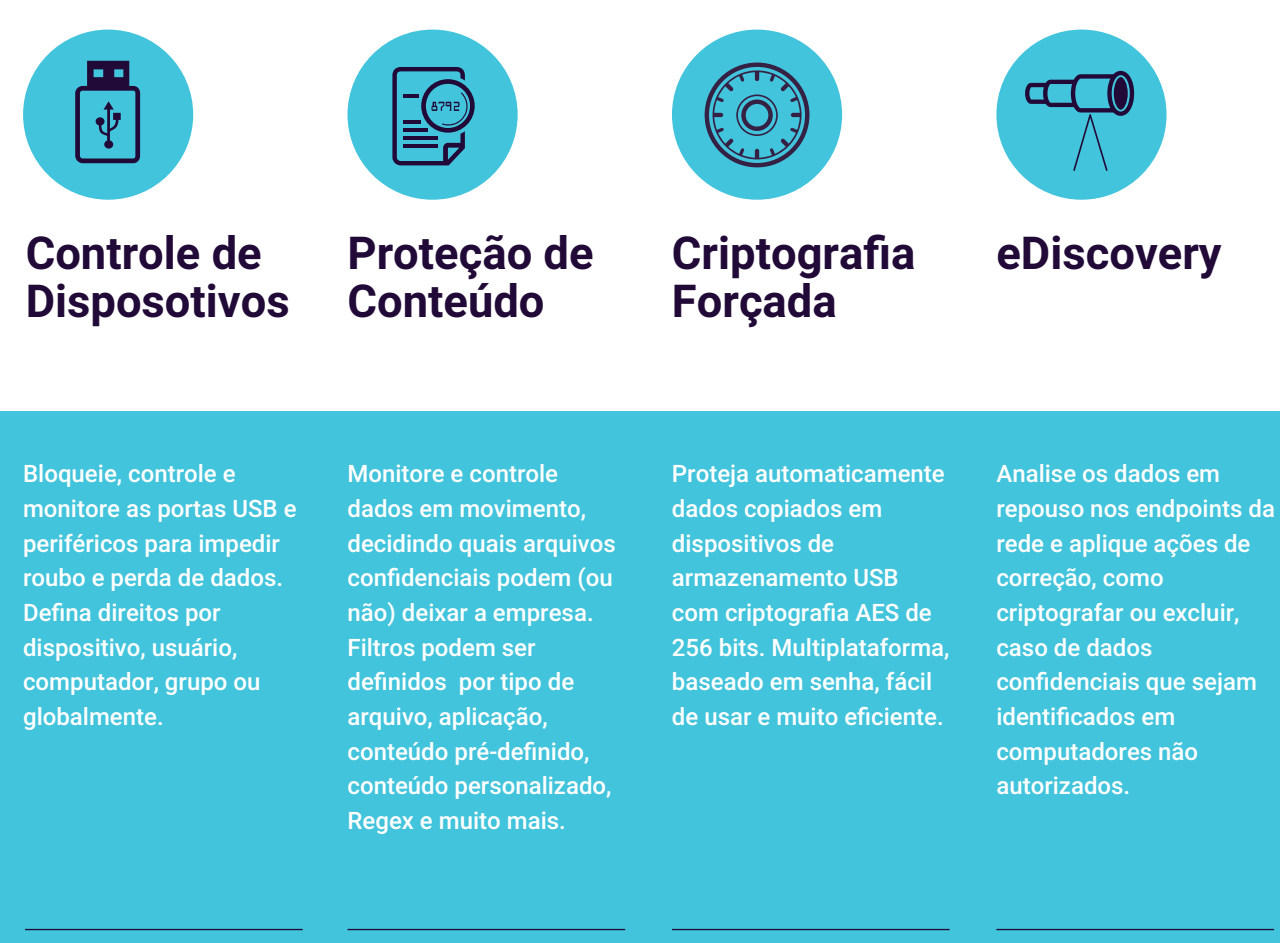

# **Principais Benefícios**

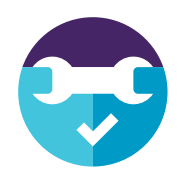

# **Fácil de instalar e gerenciar**

O Endpoint Protector pode estar em funcionamento em 30 minutos. É fácil de operar tanto por pessoal técnico como não técnico.

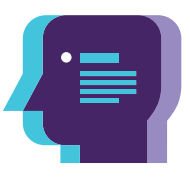

# **Perfis de conformidade pré-definidos**

Com as políticas de proteção de dados pré-definidas, é fácil encontrar dados regulamentados e garantir os requisitos de conformidade da LGPD, GDPR, CCPA, HIPAA, PCI DSS e muito mais.

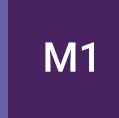

# **Proteção multiplataformas**

A solução oferece os mesmos recursos de segurança e nível de proteção para um computador executando o sistema operacional Windows, macOS ou Linux.

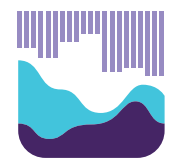

# **Relatórios detalhados de atividadedo usuário**

Com o Endpoint Protector, é possível rastrear, relatar e obter informações valiosas sobre quais dados confidenciais estão sendo transferidos para onde e por quem.

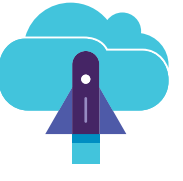

# **Opções flexíveis de implantação**

O Endpoint Protector pode ser implantado de várias maneiras, dependendo das necessidades e da infraestrutura existente na empresa.

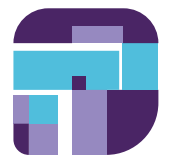

# **Políticas granulares**

Direitos de acesso granular para dispositivos removíveis e portas periféricas, bem como políticas de segurança para usuários, computadores e grupos, podem ser facilmente definidos.

# **DLP para Ambiente Corporativo**

Na era da transformação digital e plataformas de colaboração de fluxo de trabalho (Ex.: Teams, Slack etc), abordar os riscos de perda de dados e o a adequação às leis é uma obrigação para as empresas, pois as consequências das violações de dados incluem não apenas multas pesadas, mas também problemas legais e danos à reputação. O Endpoint Protector Enterprise traz a solução de segurança de dados mais eficaz do mercado, permitindo às empresas identificar, monitorar e controlar continuamente os dados que eles precisam proteger, onde quer que estejam.

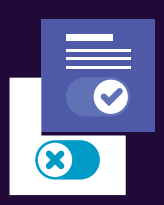

# **Remediação pelo Usuário**

A opção de Endpoint Protector **central** Enterprise adiciona mais flexibilidade às políticas de segurança. Por meio do recurso de remediação pelo usuário, os usuários finais podem se autocorrigir, o que significa que, após justificar sua atividade, a transferência de informações confidenciais específicas é permitida por um determinado período de tempo.

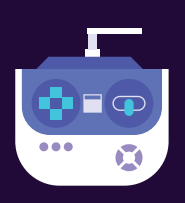

# **Console de gerenciamento**

As políticas de prevenção de perda de dados podem ser facilmente definidas para toda a rede a partir do painel centralizado do Endpoint Protector, que oferece uma experiência de usuário aprimorada.

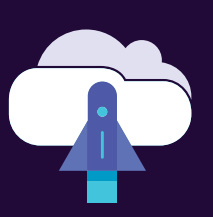

# **Integração perfeita**

Nossa solução oferece integração com Active Directory (AD) e tecnologia de gerenciamento de informações e eventos de segurança (SIEM). A integração com o SIEM permite a transferência de eventos de atividade para um servidor SIEM para análise e geração de relatórios. Com o AD, grandes implantações podem ser mais simples.

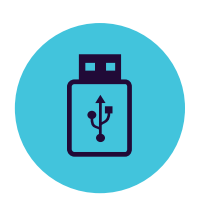

# **Controle de dispositivos**

para Windows, macOS e Linux

Drives USB / Impressoras / Dispositivos Bluetooth / CD e DVD / HDDs externos / Teensy Board / Câmeras digitais / Webcams / Thunderbolt / WiFi / Compartilhamento de rede / FireWire / iPhones / iPads / iPods Drives ZIP / Leitores de cartões / Smartphones Android / Modems USB / OUTROS

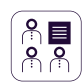

# **Definir Direitos Granularmente**

Direitos do dispositivo podem ser configurados globalmente, por grupo, computador, usuário e dispositivo. Use as configurações padrão ou ajuste conforme necessário.

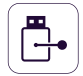

#### **Tipos de Dispositivos e Dispositivos Específicos** Definir direitos - negar, permitir, somente leitura,

etc. Os direitos podem ser aplicados a um tipo de dispositivo ou podem ser específicos do dispositivo (com base no VID, PID e Número de Série).

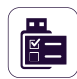

# **Classes personalizadas**

Aplique direitos de dispositivo com base no ID do Fornecedor e no ID do produto para facilitar o gerenciamento de dispositivos do mesmo fornecedor.

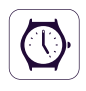

#### **Políticas Fora do Horário de Funcionamento** Políticas de Controle de Dispositivo podem ser

definidas para serem aplicadas fora do horário normal de trabalho. O horário comercial de início e término e os dias úteis podem ser definidos.

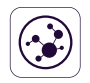

# **Políticas de Rede Externas**

As políticas de rede externa podem ser definidas para serem aplicadas fora da rede da empresa. A aplicação é baseada nos endereços IP do FQDN e do DNS.

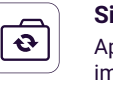

**Sincronização do Active Directory** Aproveite o AD para simplificar grandes implantações. Mantenha as entidades atualizadas, refletindo os grupos de rede, computadores e usuários.

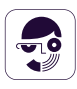

# **Informações sobre usuários e computadores** Obtenha melhor visibilidade com informações

como IDs de Funcionários, Equipes, Localização, detalhes de contato precisos e muito mais (IPs, endereços MAC, etc.)

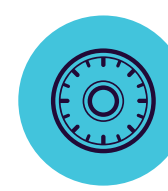

# **Criptografia Forçada**

para Windows e macOS

Criptografia de nível militar AES de 256 bits / Técnicas anti-adulteração / Gerenciamento centralizado de senhas / Enviar mensagens aos usuários / Limpeza remota / Configurações de diretiva de senha / OUTROS

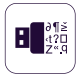

# **Enforced Encryption USB**

Autorize apenas dispositivos USB criptografados e garanta que todos os dados copiados em dispositivos de armazenamento removíveis sejam protegidos automaticamente.

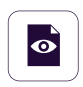

# **Implantação Automática e Somente Leitura**

A implantação automática e manual está disponível. A opção de permitir direitos Somente Leitura até que a criptografia seja necessária também é possível.

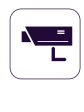

#### **Rastreamento de Arquivo**

Grave todas as transferências ou tentativas de arquivo para vários dispositivos de armazenamento USB, fornecendo uma visão clara das ações dos usuários.

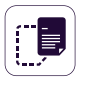

# **Shadowing de Arquivo**

Crie cópias de sombra de arquivos transferidos para dispositivos autorizados para auditorias detalhadas.

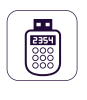

# **Senha Temporária Offline**

Permitir temporariamente o acesso do dispositivo a computadores desconectados da rede. Garanta segurança e produtividade.

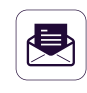

# **Criar Alertas por E-mail**

Receba alertas por e-mail em tempo real para vários eventos relacionados ao uso de mídia removível nos computadores da empresa.

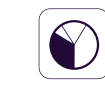

# **Painel e Gráficos**

Para uma rápida visão geral dos principais eventos e estatísticas importantes, gráficos e tabelas estão disponíveis.

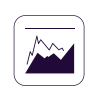

# **Relatórios e Análise**

Monitore todas as atividades relacionadas ao uso do dispositivo com uma poderosa ferramenta de relatório e análise. Logs e relatórios também podem ser exportados.

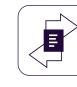

# **Limite de Transferência**

Limite o número de arquivos ou o tamanho do arquivo que pode ser transferido dentro de um intervalo de tempo definido. Inclua ou exclua transferências por meio de dispositivos, aplicativos online e compartilhamentos de rede.

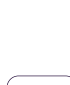

# **Senhas Mestras e de Usuário Complexas**

A complexidade da senha pode ser definida conforme necessário. Senha Mestra fornece continuidade em circunstâncias como redefinições de senha dos usuários.

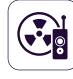

#### **Gerenciamento de Senha e limpeza remota** Altere as senhas do usuário remotamente e limpe os dados criptografados no caso de dispositivos comprometidos.

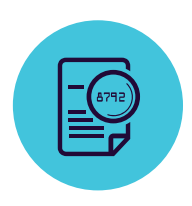

# **Proteção de Conteúdo**

para Windows, macOS e Linux

Clientes de email: Outlook / Thunderbird / Apple Mail / Navegadores da Web: Internet Explorer / Firefox / Chrome / Safari / Mensagens instantâneas: Skype / Slack / WhatsApp / Serviços em nuvem e compartilhamento de arquivos: Dropbox / iCloud / OneDrive / BitTorrent / AirDrop / Outros aplicativos: iTunes / FileZilla / SFTP / Total Commander / TeamViewer / OUTROS

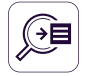

# **Bloqueios por Pontos de Saída**

Os filtros podem ser configurados com base em uma grande lista de aplicativos monitorados. Dispositivos de armazenamento USB, compartilhamentos de rede e outros pontos de saída podem ser monitorados.

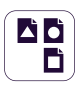

**Bloqueios por Tipos de Arquivos** Filtros de Tipo de Arquivo podem ser usados para bloquear documentos com base no tipo real do arquivo, mesmo que os usuários alterem a extensão.

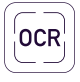

#### **Reconhecimento Óptico de Caracteres** Inspecione o conteúdo de fotos e imagens, detectando informações confidenciais de documentos digitalizados e outros arquivos similares.

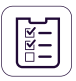

#### **Lista de Bloqueios de conteúdo predefinido e personalizado**

Os filtros podem ser criados com base em conteúdo predefinido, como números de cartão de crédito ou números de CPF e conteúdo personalizado como palavras-chave ou expressões.

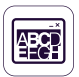

**Bloqueios por Nome de Arquivo**  Filtros com base nos nomes dos arquivos podem ser criados. Eles podem ser configurados com base no nome e na extensão do arquivo, apenas no nome ou na extensão

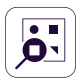

**Localização de Arquivos Negados e Permitidos** Filtros baseados na localização dos arquivos no Disco Rígido local. Estes podem ser definidos para incluir ou excluir subpastas.

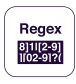

**Bloqueios por Expressões Regulares**  Uma ferramenta poderosa para identificar uma sequência de caracteres que definem um

padrão de pesquisa.

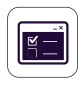

**Fora do Horário e Fora da Rede**  Defina e ajusta políticas de fallback que serão aplicadas fora do horário comercial ou fora da rede.

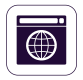

**Permissões de Domínio e URL**  Aplique as políticas da empresa, mas permita aos funcionários a flexibilidade necessária para realizar seu trabalho. Habilite o recurso DPI e portais ou endereços de e-mail da empresa na lista de permissões.

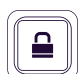

#### **Monitoramento da Captura de Tela e da Área de Transferência**

Revogar os recursos de captura de tela. Elimine vazamentos de dados de conteúdo confidencial por meio de Copiar e Colar / Recortar e Colar, aprimorando a política de segurança de dados.

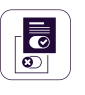

#### **Remediação pelo Usuário**

Capacita os usuários a sobrepor com segurança uma política DLP e oferece opções para justificar as transferências de dados. Ajuda a aumentar a responsabilidade e ciência do usuário final em relação às transferências de dados sensíveis na empresa.

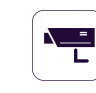

#### **Integração SIEM**

Aproveite os produtos de Informações de Segurança e Gerenciamento de Eventos externalizando logs. Garanta uma experiência perfeita nos produtos de segurança.

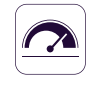

#### **Limite para Filtros**

As Regras Avançadas de Detecção de Conteúdo permitem a definição de condições complexas para varredura de conteúdo combinando vários critérios (PIIs, palavras de dicionário, expressões regulares, etc.) usando operadores lógicos (AND/OR).

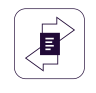

#### **Limite de Transferência**

Defina um limite de transferência dentro de um intervalo de tempo específico. Pode ser baseado no número de arquivos ou no tamanho do arquivo. Alertas por e-mail quando o limite é atingido estão disponíveis.

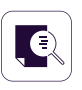

**Verificação de Conteúdo Contextual** Habilite um mecanismo de inspeção avançado para detecção mais precisa de conteúdo sensível, como PIIs. A personalização de contexto está disponível.

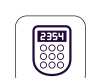

#### **Senha Temporária offline**

Permitir temporariamente transferências de arquivos em computadores desconectados da rede. Garanta segurança e produtividade.

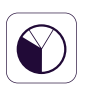

#### **Dashboards, Relatórios e Análises** Monitore

a atividade relacionada à transferência de arquivos com uma poderosa ferramenta de relatório e análise. Obtenha relatórios gráficos para executivos de nível C.

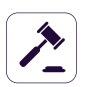

 $\blacksquare$ 

#### **Conformidade (LGPD, GDPR, HIPAA, etc.)**

Torne-se compatível com as regras e regulamentos do setor, como PCI DSS, LGPD, GDPR, HIPAA, etc. Evite multas e outros preconceitos.

#### **DLP para Impressoras**

Políticas para impressoras locais e de rede para bloquear a impressão de documentos confidenciais e evitar perda de dados e roubo de dados.

#### **DLP para Thin Clients**

Proteja dados em servidores de terminal e evite perda de dados em ambientes Thin Client, assim como em qualquer outro tipo de rede.

**Recursos adicionais estão disponíveis.** Saiba mais solicitando uma demonstração em EndpointProtector.com

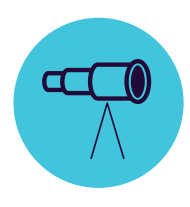

# **eDiscovery**

para Windows, macOS e Linux

Tipo de Arquivo: Arquivos Gráficos / Arquivos Office / Arquivos de Compactação / Arquivos de Programação / Arquivos de Mídia / etc. / Conteúdo Pré-definido: Cartões de Crédito / Informações Pessoalmente Identificáveis /Endereços / SSNs / IDs / Passaportes / números de telefone / IDs Fiscais / Números de Planos de Saúde / etc. / Conteúdo Personalizado / Nome do Arquivo / Expressão Regular / HIPAA / OUTROS

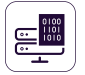

### **Criptografar e Descriptografar Dados**

Os dados em repouso que contêm informações confidenciais podem ser criptografados para impedir o acesso de funcionários não autorizados. Ações de descriptografia também estão disponíveis.

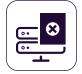

# **Excluir Dados**

Se ocorrerem violações claras da política interna, exclua as informações confidenciais assim que forem detectadas nos pontos de extremidade não autorizados.

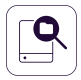

#### **Lista de Bloqueios por Localização de Digitalização**

Os filtros podem ser criados com base em locais predefinidos. Evite a varredura redundante de dados em repouso com inspeções de conteúdo direcionadas.

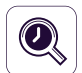

#### **Varreduras Automáticas**

Além das varreduras limpas e incrementais, as varreduras automáticas podem ser agendadas uma vez ou recorrentemente (semanalmente ou mensalmente).

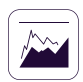

### **Resultados da Varredura**

Monitore os logs para a varredura de dados em repouso e tome as ações de correção conforme necessário. Logs e relatórios também podem ser exportados para soluções SIEM.

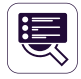

#### **Status da Varredura**

Verifique facilmente o status atual da sua digitalização. O status da digitalização é exibido no formato de 0 a 100%.

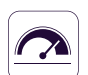

#### **Limite para filtros**

Defina o número de violações de políticas que um arquivo pode conter para que a política de segurança seja aplicada e o arquivo relatado ao servidor.

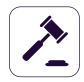

#### **Conformidade (LGPD, GDPR, HIPAA, etc.)**

Torne-se compatível com as regras e regulamentos do setor, como PCI DSS, LGPD, GDPR, HIPAA, etc. Evite multas e outros preconceitos.

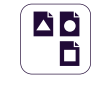

#### **Lista de Bloqueios por Tipo de Arquivo**

Filtros de Tipo de Arquivo podem ser usados para descobrir documentos com base no tipo real do arquivo, mesmo que os usuários alterem a extensão.

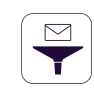

#### **Lista de Bloqueios por Conteúdo Predefinidas**

Filtros podem ser criados com base em conteúdo predefinido, como números de cartão de crédito, números de seguridade social e muito mais.

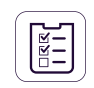

#### **Lista de Bloqueios por Conteúdo Personalizado**

Filtros também podem ser criados com base em conteúdo personalizado, como palavras--chave e expressões. Vários Dicionários da Blacklist podem ser criados.

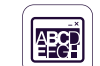

#### **Bloqueos por Nome de Arquivo**

Filtros com base nos nomes dos arquivos podem ser criados. Eles podem ser configurados com base no nome e na extensão do arquivo, apenas no nome ou na extensão.

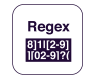

#### **Lista de Bloqueios por Expressões Regulares**

Uma ferramenta poderosa para identificar a sequência de caracteres que define um padrão de pesquisa.

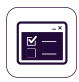

#### **Lista de Permissões por Arquivos Permitidos**

Embora todas as outras tentativas de transferência de arquivos sejam bloqueadas, as whitelists podem ser criadas para evitar redundância e aumentar a produtividade.

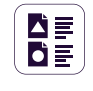

#### **Lista de Permissões tipo MIME**

Evite a varredura redundante em nível global, excluindo a inspeção de conteúdo para determinados tipos MIME.

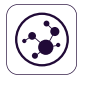

#### **Integração SIEM**

Aproveite os Produtos de Informações de Segurança e Gerenciamento de Eventos externalizando logs. Garanta uma experiência perfeita nos produtos de segurança.

# **100% de Flexibilidade de Implantação**

Nossos produtos são de nível empresarial e evoluem continuamente para melhor atender a qualquer tipo de rede e indústria. Com uma arquitetura cliente-servidor, eles são fáceis de implantar e são gerenciados centralmente a partir da interface baseada na web. Além do Dispositivo Virtual, o servidor pode ser hospedado por nós e nas principais infraestruturas de nuvem, como Amazon Web Services, Microsoft Azure ou Google Cloud.

Device Control, Content Aware Protection, Enforced Encryption e eDiscovery estão disponíveis para computadores executando em diferentes versões e distribuições do Windows, macOS e Linux.

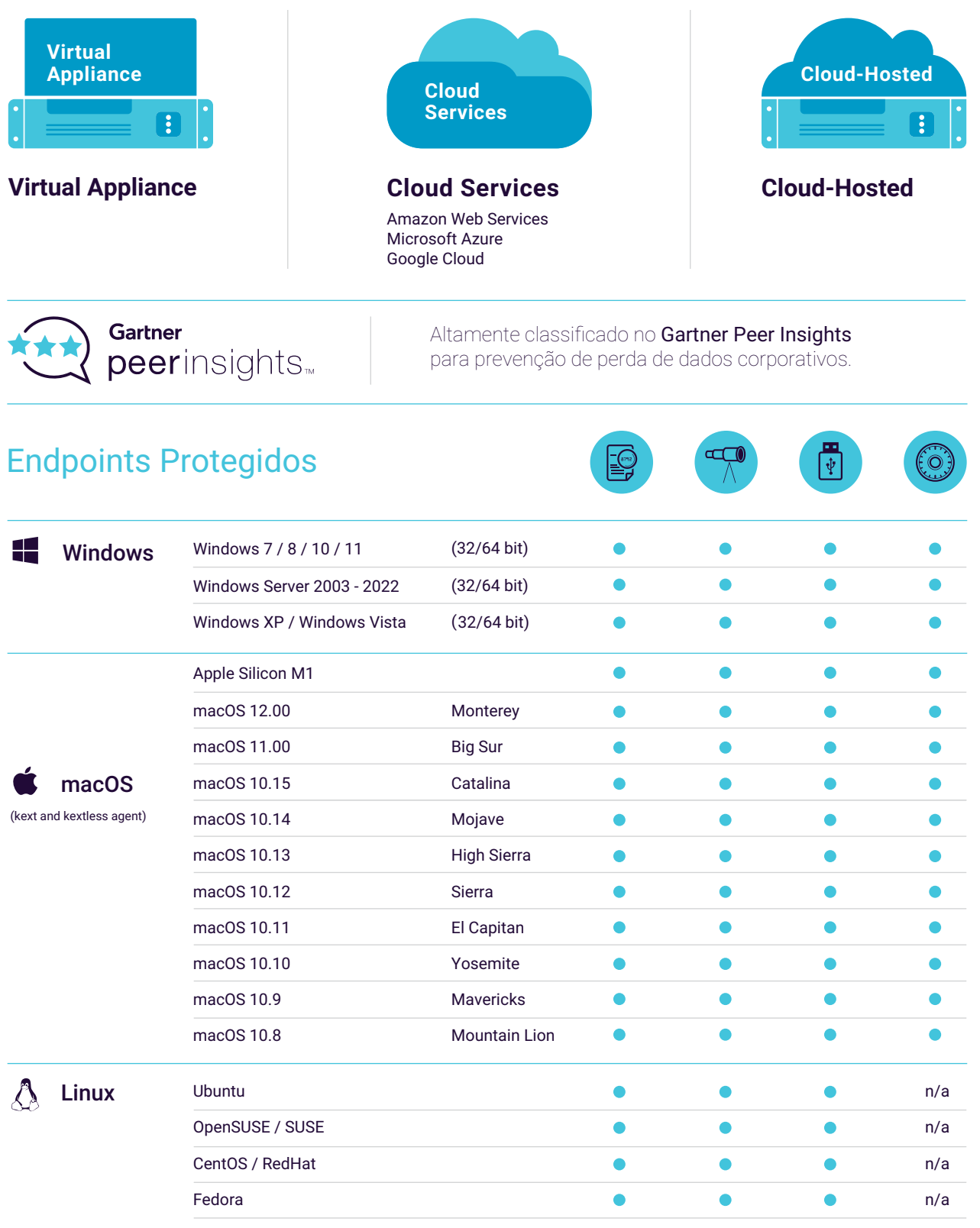

\*Para mais informações sobre versões e distribuições suportadas, consulte EndpointProtector.com/linux

#### DATASHEET 5.5.0.0

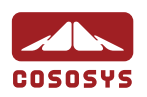

# Matriz (Romênia)

+40 264 593 110 / ext. 103 +40 264 593 113 / ext. 202

# América do Norte

sales.us@endpointprotector.com +1 877 377 6475 +1 888 271 9349

# Alemanha

sales@cososys.com vertrieb@endpointprotector.de +49 7541 97826730 +49 7541 97826734 / ext. 202

#### Coreia do Sul

contact@cososys.co.kr +82 70 4633 0353 +82 20 4633 0354

# EndpointProtector.com

# **Distribuidor**:

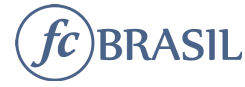

E-mail: vendas@fcbrasil.com.br Fone: (21) 4063-7703 Site: www.fcbrasil.com.br